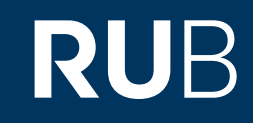

# Verwendung der Datenbank "Pishu Datenbank 皮书数据库

 $\epsilon$ 

**RUHR-UNIVERSITÄT BOCHUM** 

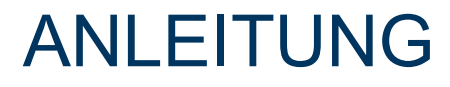

[https://www-1pishu-1com-1cn-10099b1ud034e.erf.sbb.spk-berlin.de/skwx\\_ps/database?SiteID=14](http://cdi.cnki.net.0097dezk0658.erf.sbb.spk-berlin.de/) Letzte Aktualisierung: 11/28/2019

# Überblick

**Web: [http://www.pishu.com.cn](http://www.pishu.com.cn/) Autor:**  社会科学文献出版社 , Beijing, China **Region:** XB-XS-CN China CN **Volltext durchsuchbar:** Ja **Gescannte Versionen**: Ja

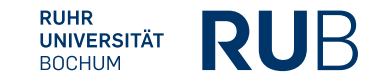

**Die Datenbank ist über crossasia.org verfügbar. Falls Sie Probleme haben sollten, die Datenbank zu finden, lesen Sie bitte zuerst die Anleitung zu crossasia.org durch!**

### **Beschreibung der CrossAsia-Datenbank: "Pishu Datenbank** 皮书数据库**" :**

This Pishu database offers access to over three hundred Chinese blue, green, and yellow books, analytical reports **on strategic issues. The** 皮书数据库 **has six sub databases:** 中国社会发展数据库 **(China social development database),** 中国经济发展数据库 **(China economic development database),** 中国行业发展数据库 **(China industrial sectors development database),** 中国区域发展数据库 **(China regional development database),** 中国文化传媒数据库 **(China culture and press database), and** 世界经济与国际关系数据库 **(World economy and international relations database).**

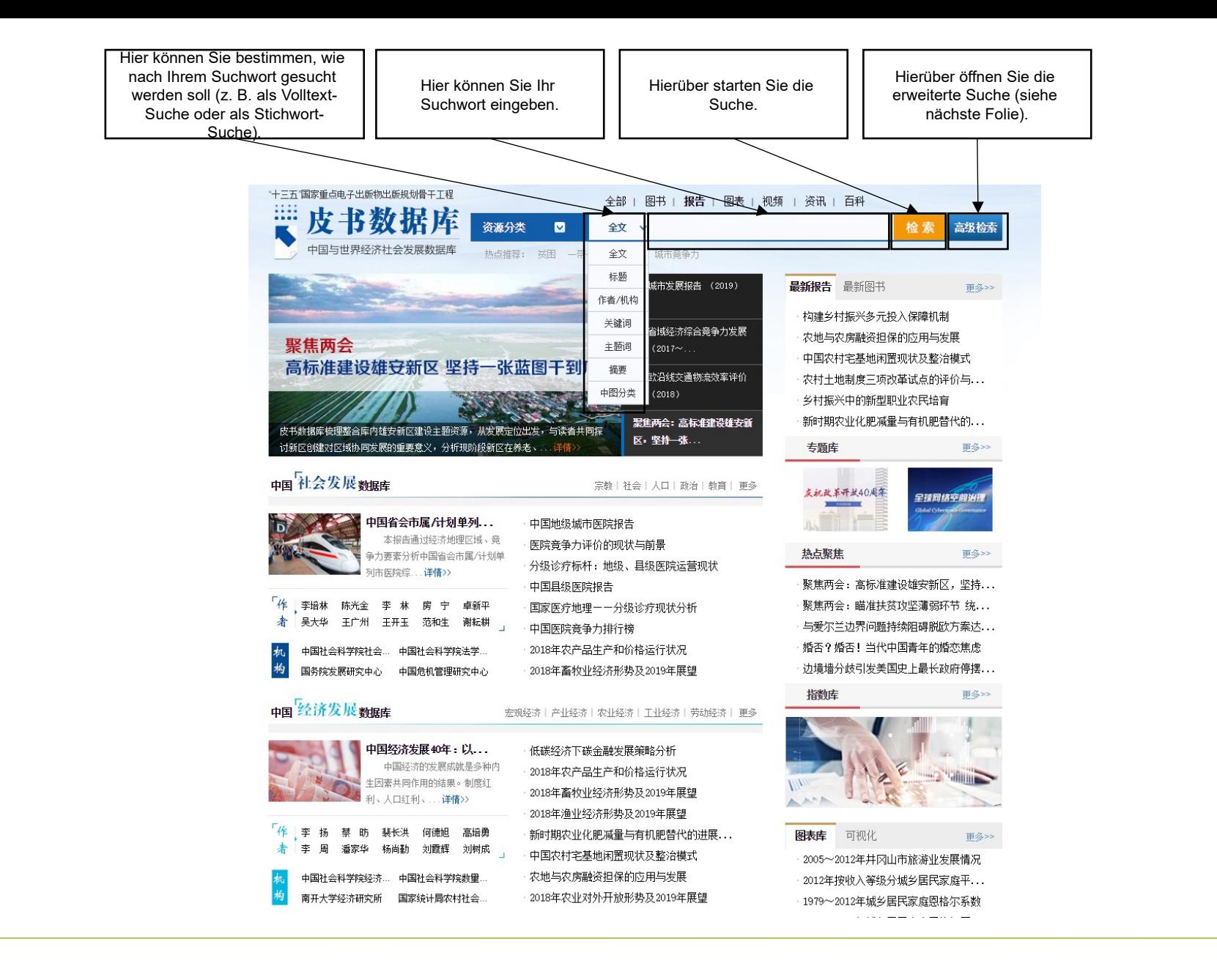

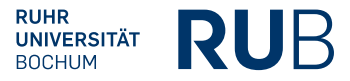

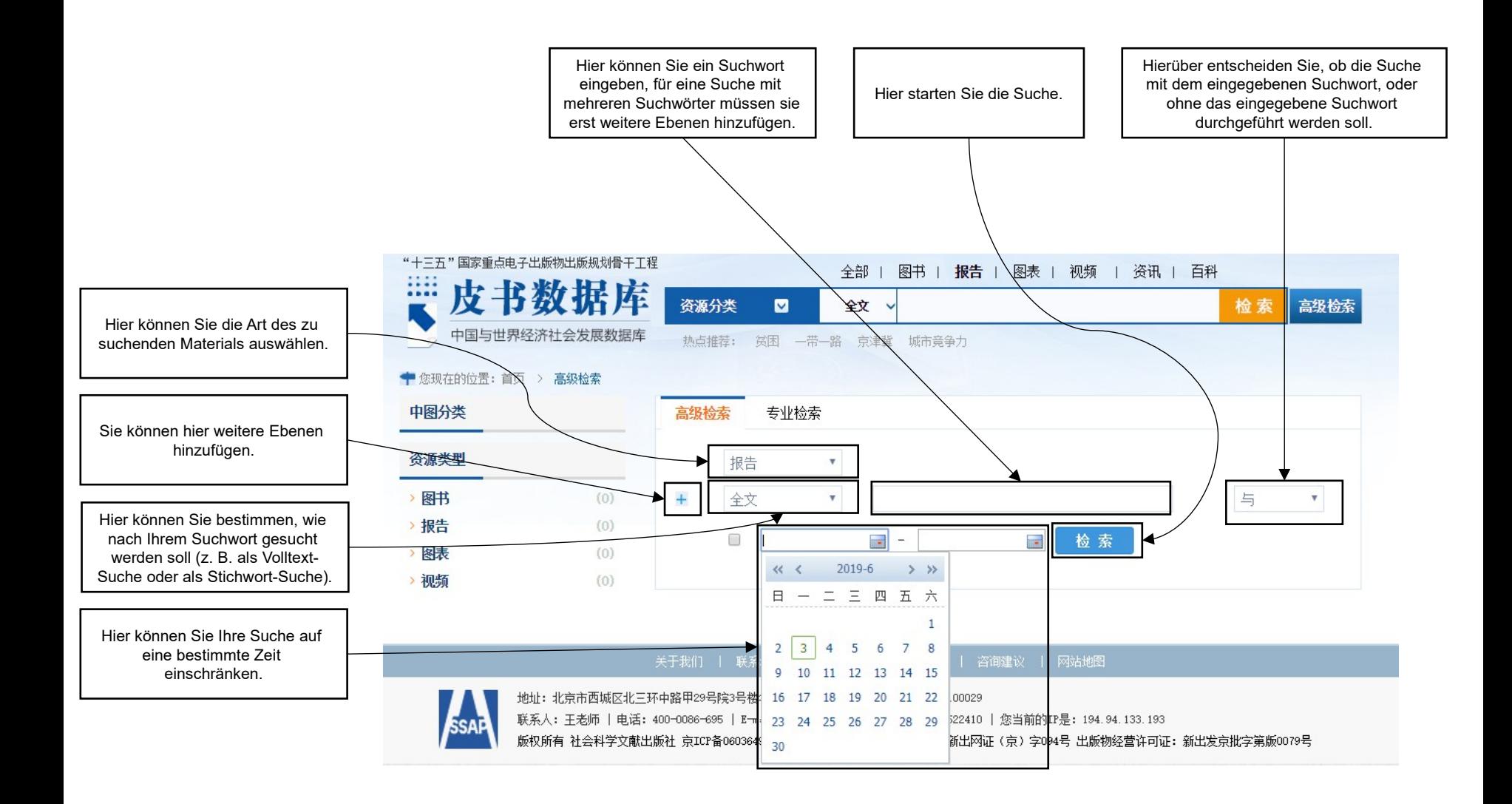

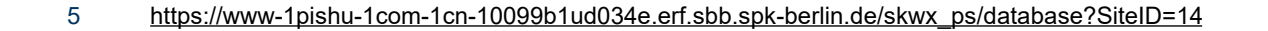

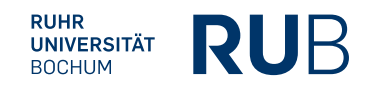

Nach der Eingabe von "环境保护" in die Suchleiste erhalten Sie eine Liste von allen Einträgen mit dem Stichwort.

Diese Liste können Sie über die Leisten an der rechten Seite noch genauer filtern. Zum Beispiel können Sie die wissenschaftliche Disziplin oder die Art des Materials auswählen.

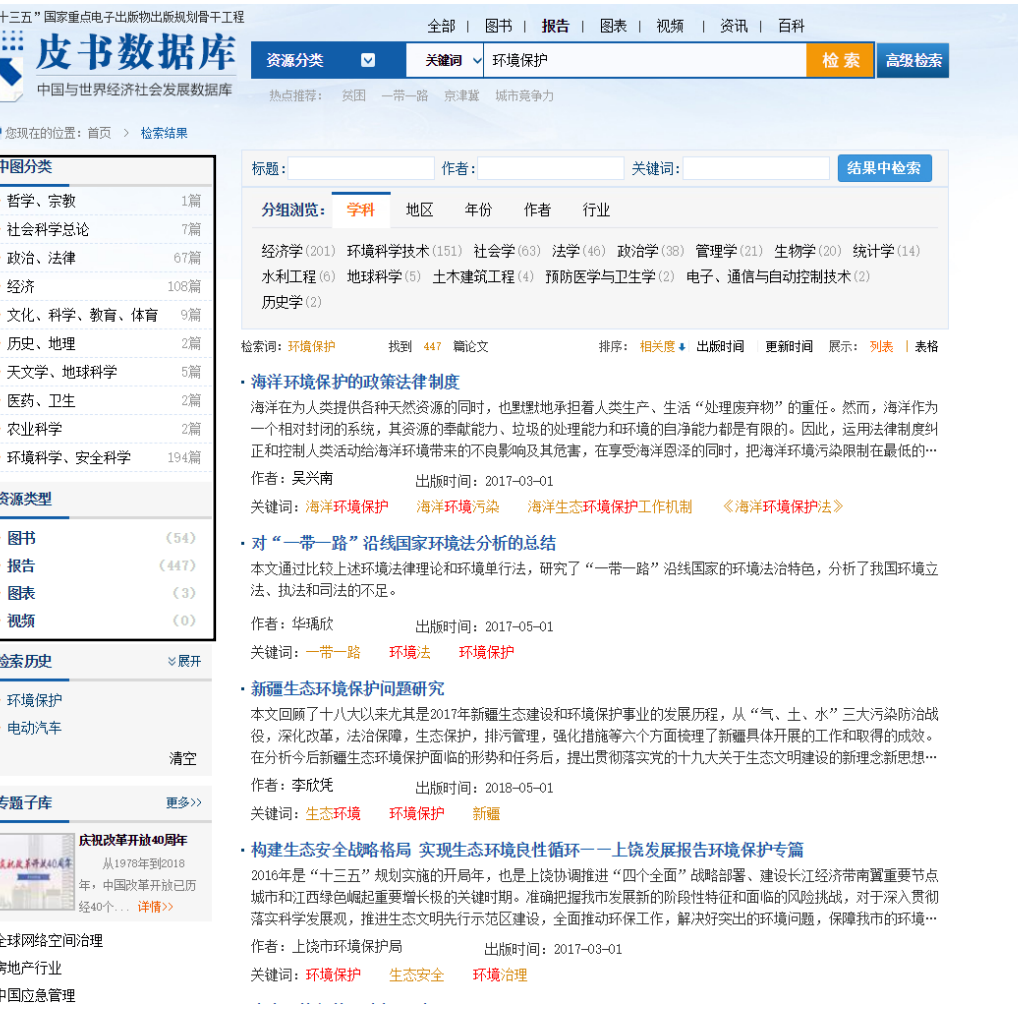

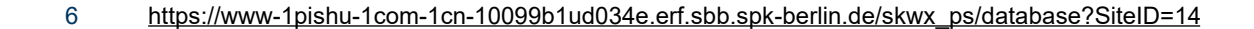

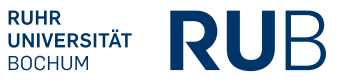

Nach der Auswahl von "图书" als Art des Materials, erhalten Sie eine Liste aller Bücher, die das Stichwort " 环境 保护" enthalten.

Wenn Sie eines der Bücher auswählen, öffnet sich eine weitere Seite.

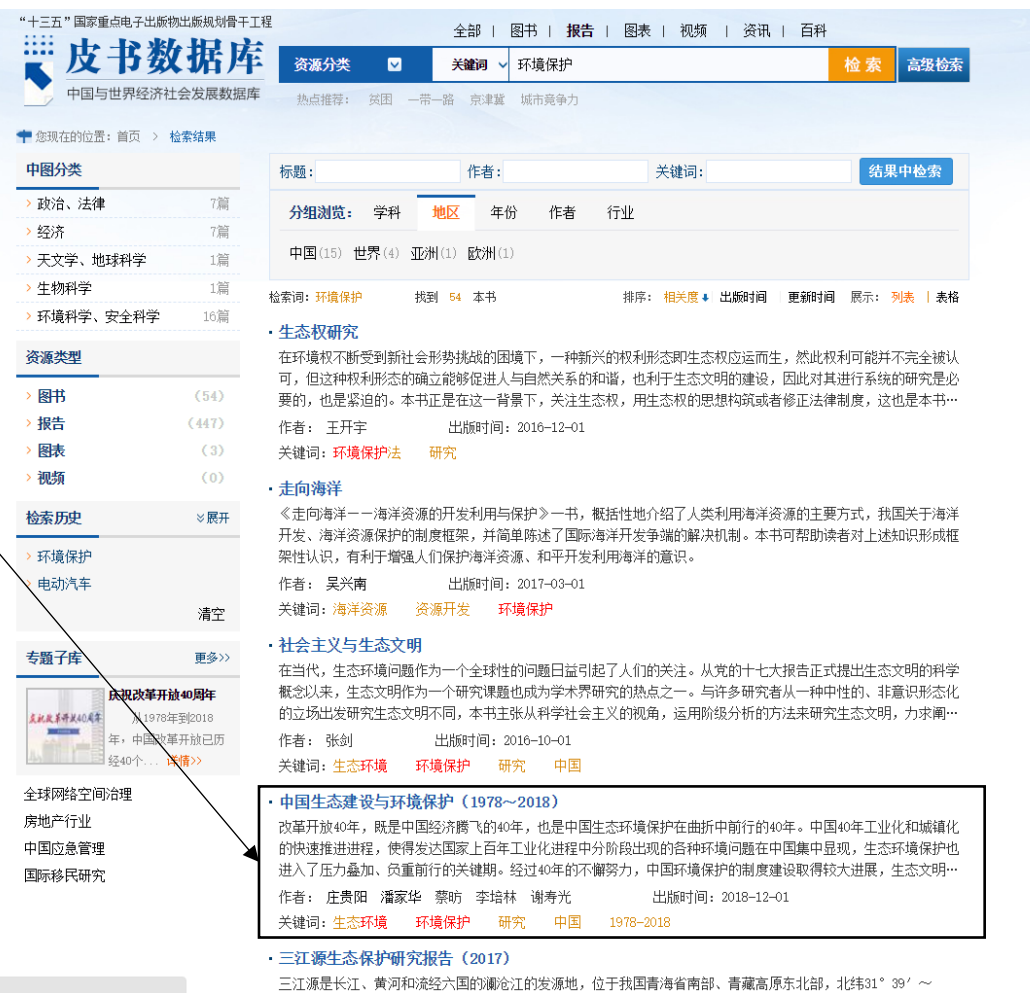

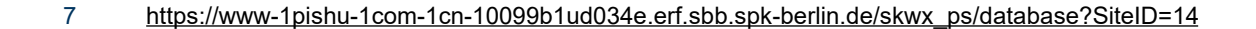

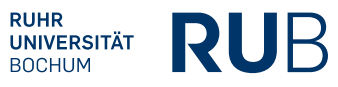

Hier sehen Sie dann einige Informationen zum Buch und die Kapitel des Buches.

Wenn sie eines der Kapitel auswählen, öffnet sich eine weitere Seite.

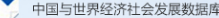

### ● 您现在所在的位置: 首页 > 书籍

北京市社会建设 (1978~2018)

中国青年发展 (1978~2018)

中国文化发展 (1978~2018) · 广州宏观经济运行(1978~2018)

热点推荐: 贫困 一带一路 京津冀 城市竞争力

同系列图书

相关图书

### 中国生态建设与环境保护 (1978~2018)

探路之役: 1978~1992年的中国经济... 河北省环境保护与生态建设(1978~2... 中国改革开放的上海实践(1978~201...

中国生态城市建设发展报告 (2012) 中国省域生态文明建设评价报告 (ECI... 中国省域生态文明建设评价报告 (ECI... 中国省域生态文明建设评价报告(ECI... 中国省域生态文明建设评价报告(ECI... 中国生态城市建设发展报告 (2013) 中国生态城市建设发展报告(2014)

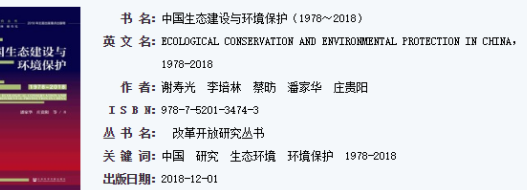

### 中文摘要

改革开放40年,既是中国经济腾飞的40年,也是中国生态环境保护在曲折中前行的40年。中国40年工业 化和城镇化的快速推进进程,使得发达国家上百年工业化进程中分阶段出现的各种环境问题在中国集中显 现,生态环境保护也进入了压力叠加、负重前行的关键期。经过40年的不懈努力,中国环境保护的制度建设 取得较大进展,生态文明建设进入新的发展阶段。总体上,在改革开放40年里,中国的环境保护事业并不是 孤立发展的,而是与中国的经济增长和改革幵放进程有着密切联系的。伴随着改革开放40年中国经济社会发 展的不同节点,中国生态环境保护形势、政策和制度建设也呈现不同的特征。本内容涉及绿水青山就是 >>

### 文章列表

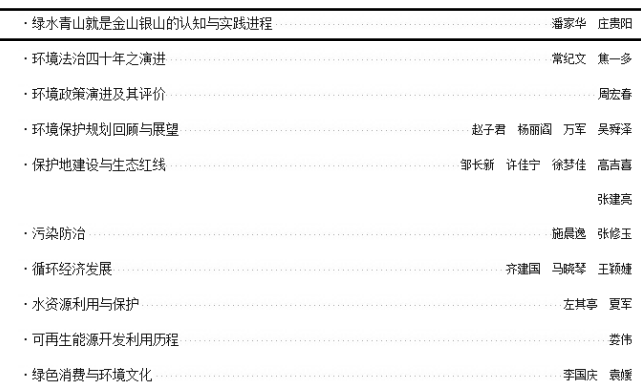

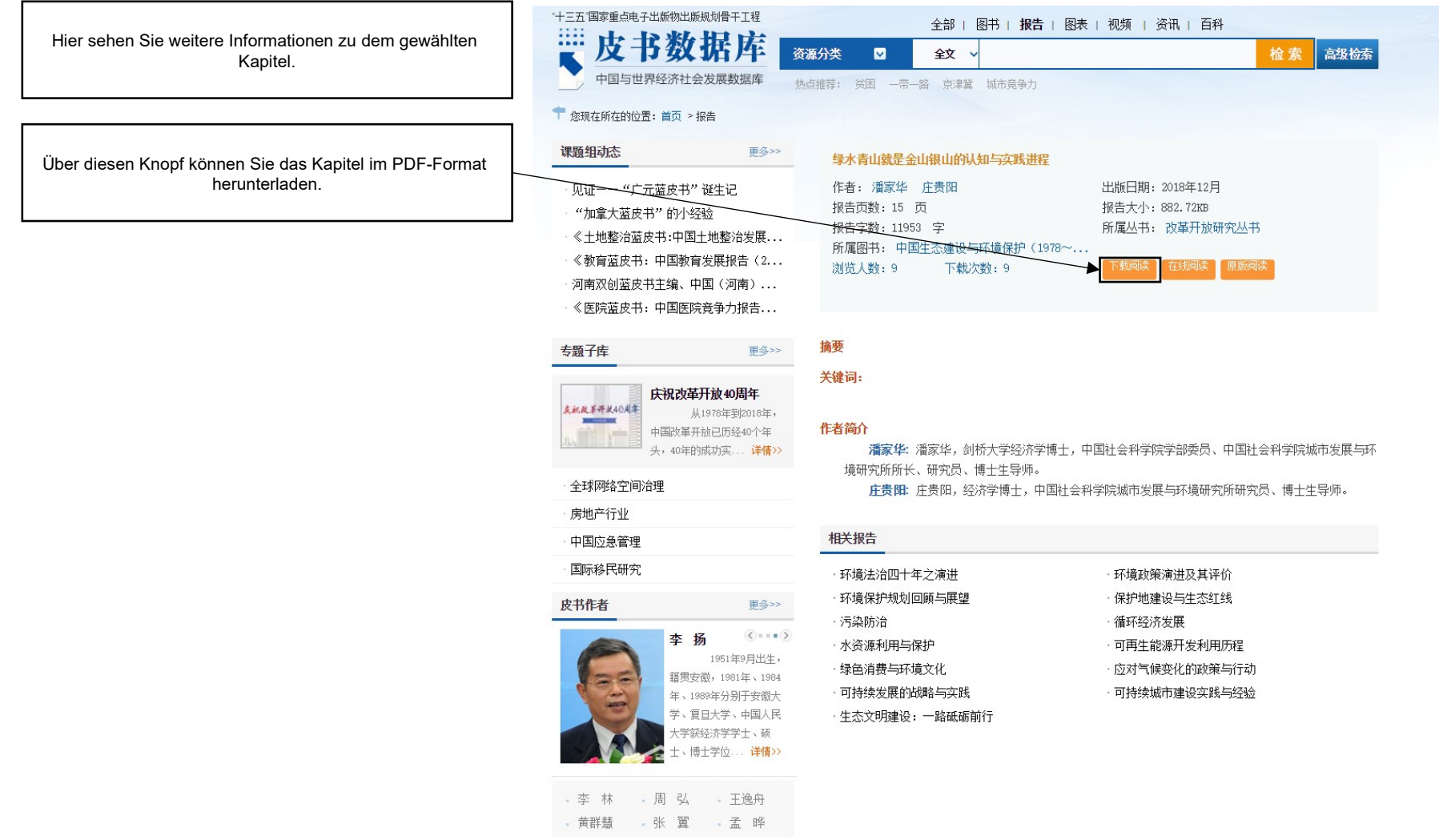

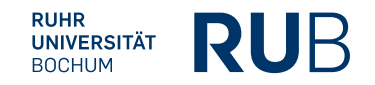